# skillsoft<sup>\*</sup> global knowledge.

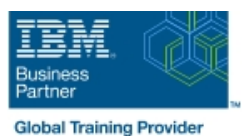

## **IBM Integration Bus V10 System Administration**

**Duration: 5 Days Course Code: WM646G**

#### Overview:

This course gives administrators training on IBM Integration Bus system administration. It is also relevant for IBM Integration Bus developers who also work in an administrative capacity. In this course, you learn how to administer IBM Integration Bus on distributed operating systems, such as Windows and AIX, by using the IBM Integration Bus administrative interfaces. These interfaces include the IBM Integration web user interface and the IBM Integration Bus commands. The course begins with an overview of IBM Integration Bus. Subsequent topics include initial product installation and maintenance, environment configuration, and basic administrative tasks such as backing up and recovering the environment. You learn about product requirements, securing access to IBM Integration Bus resources and message flows, problem determination and resolution, and performance monitoring and tuning. You also learn techniques for extending the capabilities of IBM Integration Bus. The course also covers the publish/subscribe model and reviews the Java Message Service (JMS) transport protocol and web services. In the course lab exercises, you gain hands-on experience with IBM Integration Bus administrative tasks such as managing IBM Integration Bus runtime components, monitoring message flow applications, and configuring security.

#### **Target Audience:**

This course is designed for IBM Integration Bus administrators and developers who administer IBM Integration Bus.

#### Objectives:

- 
- **Install and configure an IBM Integration Bus instance**
- **Establish, maintain, and manage an integration node share data between integration nodes**
- command interface flows and threads
- to get messages from, or put messages to, queues on a local or events and replay messages remote queue manager
- **Implement IBM Integration Bus administration and message flow JDBC** security
- Use problem determination aids to diagnose and solve **JMS** nodes development and runtime errors
- Use the IBM Integration web user interface to generate and (SFTP) display message flow statistics
- **After completing this course, you should be able to:** Use IBM MQ or MQTT to publish and subscribe to IBM Integration Bus topics
	- **Implement an IBM Integration Bus global cache to store, reuse, and**
- Administer IBM Integration Bus components and message flow<br>applications by using the IBM Integration web user interface and of messages and control the actions that are taken on unresponsive of messages and control the actions that are taken on unresponsive
- Configure connectivity to IBM MQ to enable IBM Integration Bus Use the IBM Integration web user interface and a database to record
	- **E** Enable an integration node to connect to a database with ODBC and
	- Configure a Java Message Services (JMS) provider for use with the
	- Configure IBM Integration Bus for the secure file transfer protocol
	- Find and install IBM Integration Bus SupportPac components

#### Prerequisites:

Before taking this course, you should have hands-on experience with the Windows operating system, and be familiar with basic security practices and protocols such as Secure Socket Layer (SSL) and Lightweight Directory Access Protocol (LDAP). Experience with IBM Integration Bus message flow development and IBM MQ system administration is helpful, but not required.

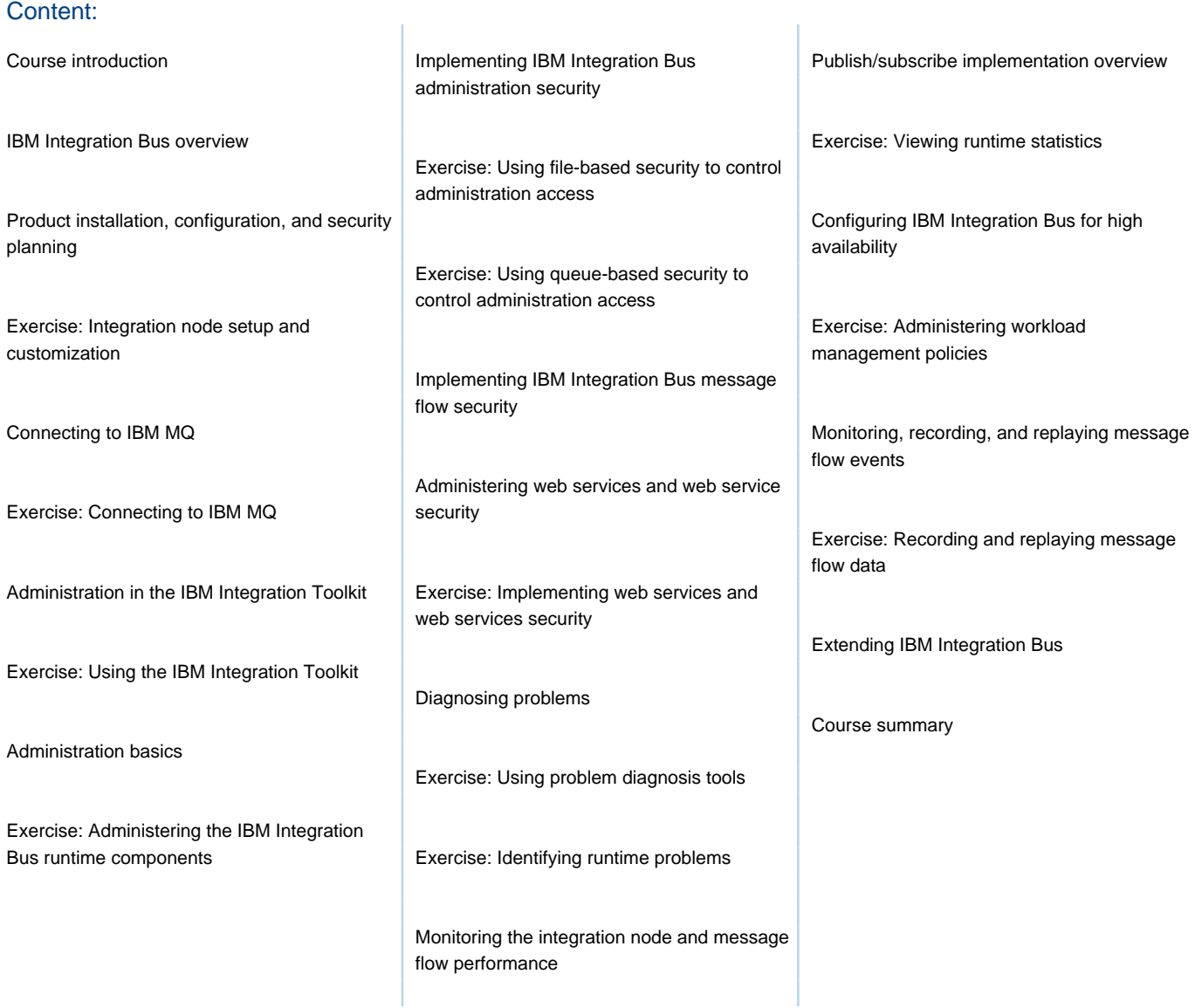

### Further Information:

For More information, or to book your course, please call us on 030 - 60 89 444

info@globalknowledge.nl

[www.globalknowledge.com/nl-nl/](http://www.globalknowledge.com/nl-nl/)

Iepenhoeve 5, 3438 MR Nieuwegein